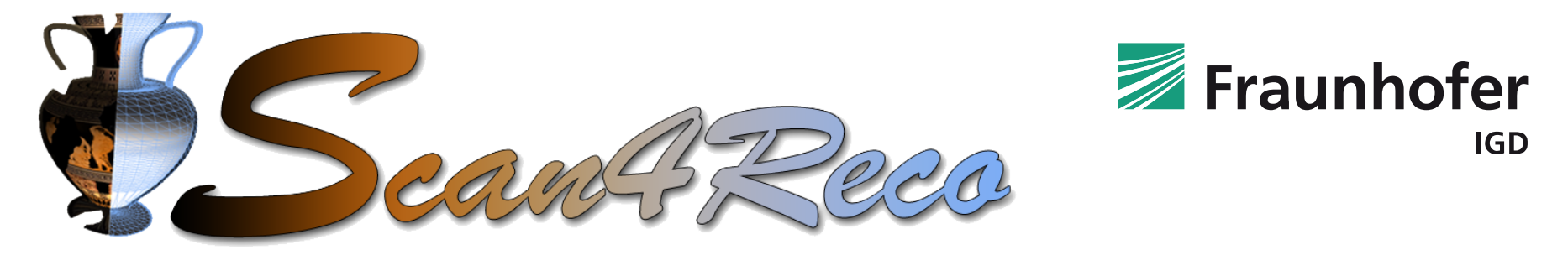

### "*Multimodal Scanning of Cultural Heritage Assets for their multi-layered digitization and preventive conservation via spatiotemporal 4D Reconstruction and 3D Printing*"

## *Full color and translucency 3D printing for cultural heritage*

**Presenter: Philipp Urban** Competence Center 3D Printing Technology

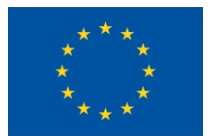

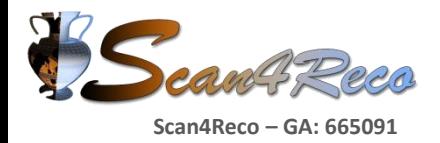

## **3D Printing Beyond Color**

#### Applications in cultural heritage: Producing accurate replicas

Visualize hidden surfaces

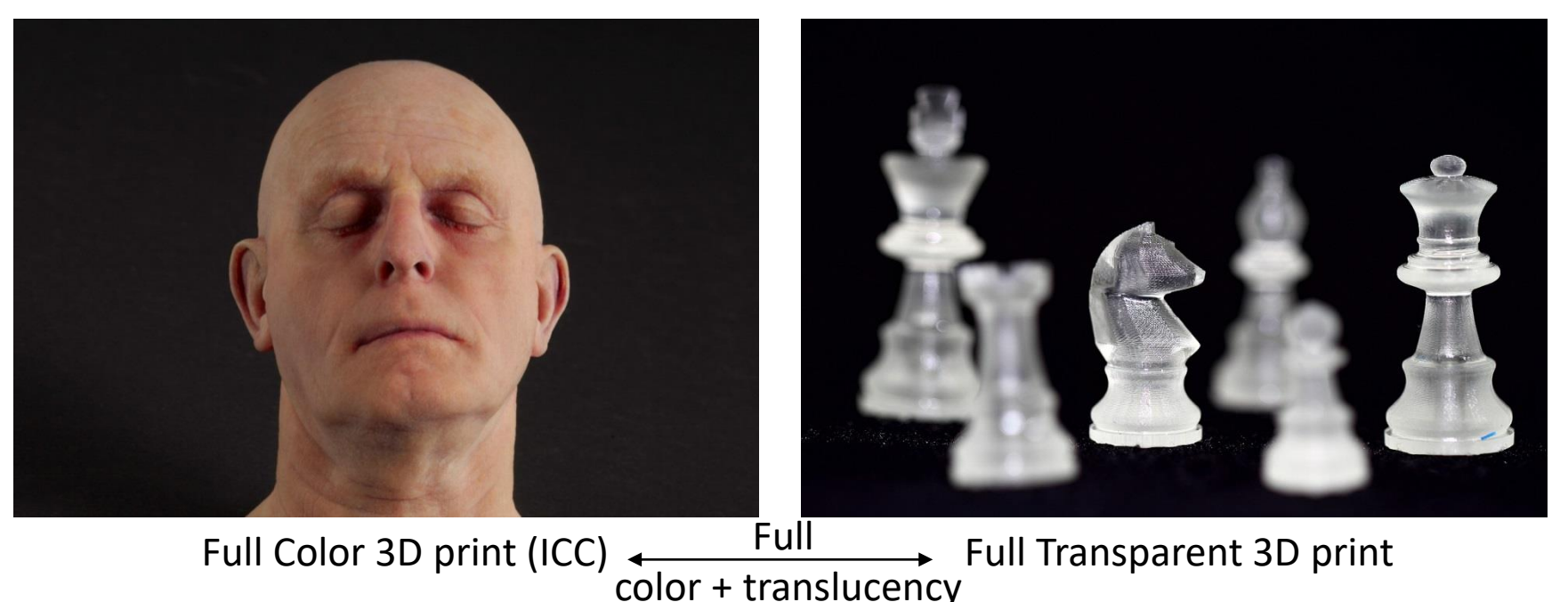

We developed in Scan4Reco:

- Meaningful definition of translucency by defining A in RGBA
- A 3D printing pipeline for color and translucency reproduction

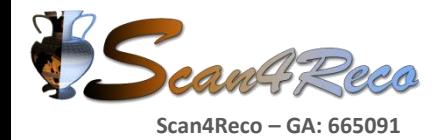

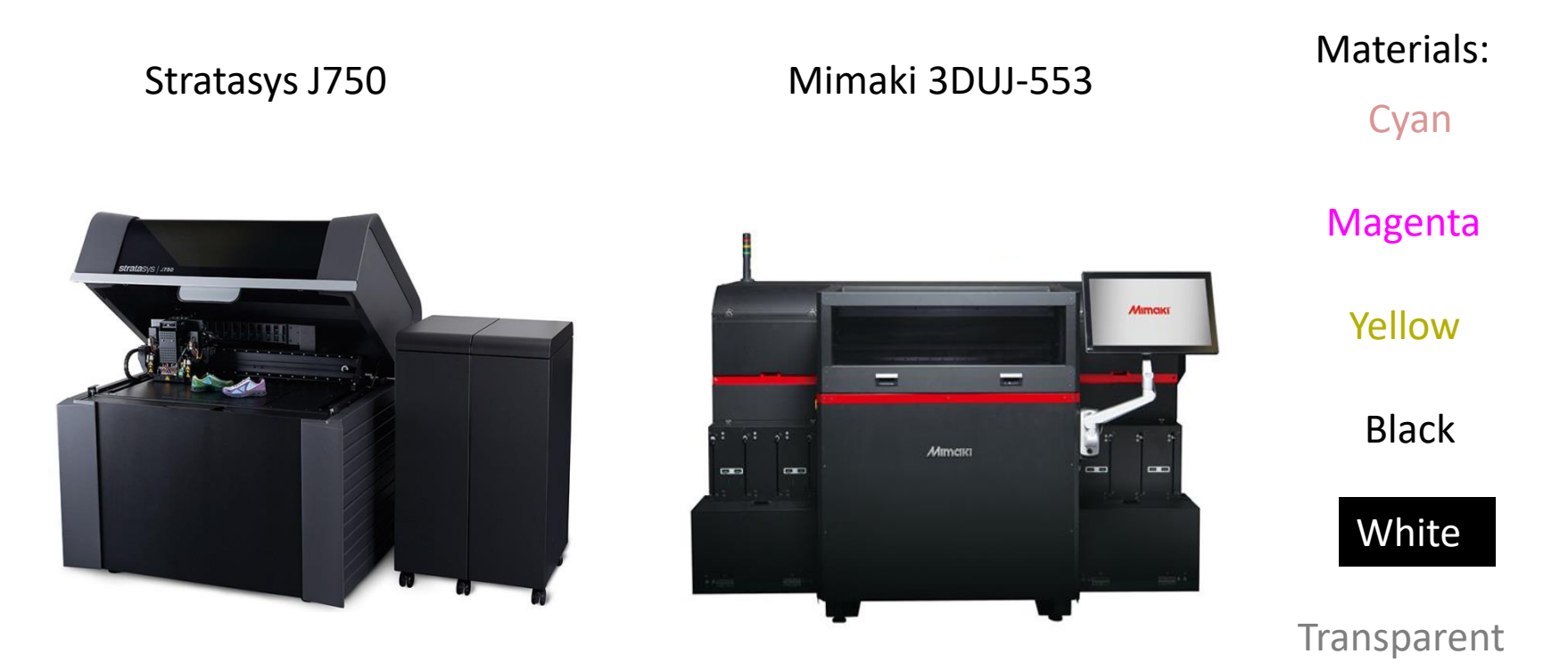

Hi-Resolution Multimaterial 3D Printers (Polyjet) Resolution (J750): 600 x 600 x 1600 dpi or approx. 36 Million Voxels / cm<sup>3</sup>

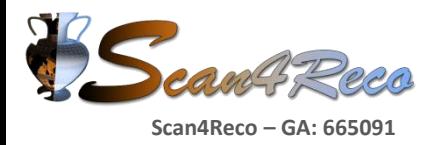

## **Meaningful Definition of A in RGBA**

#### Perceived Translucency

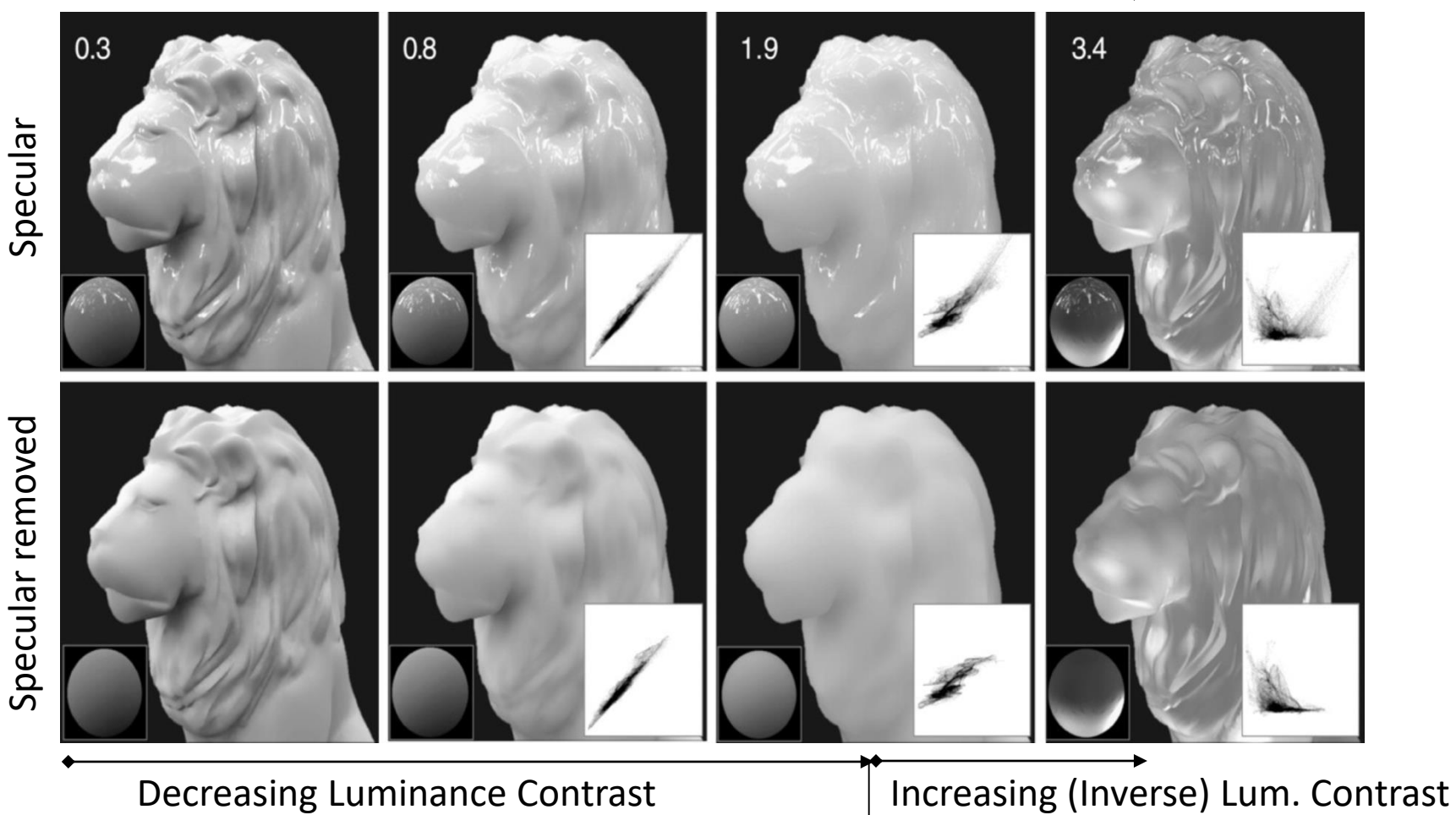

*Motoyoshi, 2010*

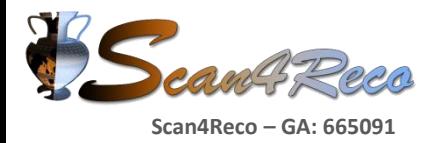

#### Perceived Translucency

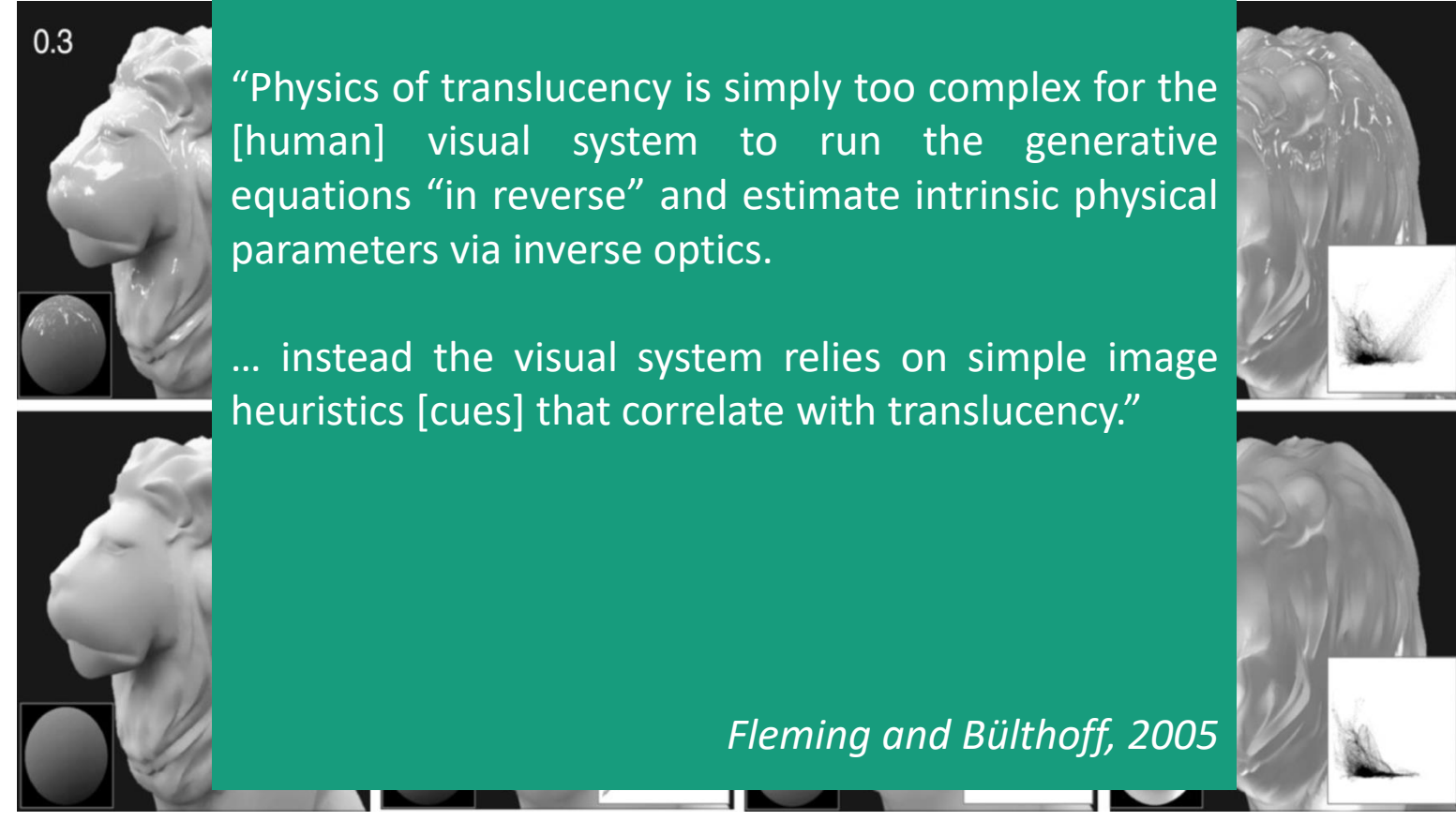

*Motoyoshi, 2010*

Decreasing Luminance Contrast | Increasing (Inverse) Lum. Contrast

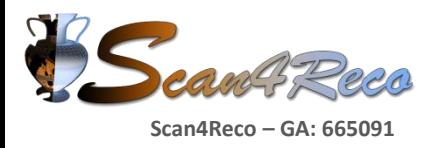

## **Meaningful Definition of A in RGBA**

Material Vertical  $\begin{picture}(120,140) \put(0,0){\line(1,0){10}} \put(1,0){\line(1,0){10}} \put(1,0){\line(1,0){10}} \put(1,0){\line(1,0){10}} \put(1,0){\line(1,0){10}} \put(1,0){\line(1,0){10}} \put(1,0){\line(1,0){10}} \put(1,0){\line(1,0){10}} \put(1,0){\line(1,0){10}} \put(1,0){\line(1,0){10}} \put(1,0){\line(1,0){10}} \put(1,0){\line(1,0){10}} \put($ (based on referente materials)  $1 - \alpha$  $\alpha$  is device independent  $\alpha$  is measurable (commercial spectrophotometers)  $\alpha$  is nearly perceptual uniform<br>(for reference materials)<br>Add  $\alpha$  to RGB<br> $\rightarrow$  reproduce RGBA<br> $\rightarrow$  reproduce RGBA (for reference materials) Add  $\alpha$  to RGB  $\rightarrow$  reproduce RGBA

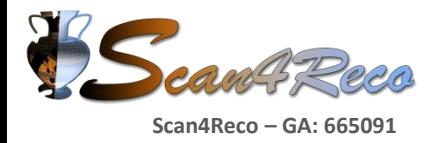

## **Advantages to use RGBA**

RGBA textured 3D models are

• supported by various 3D file formats

• can be created and modified by various 3D modeling tools

• RGBA textures can be modified by image processing tools

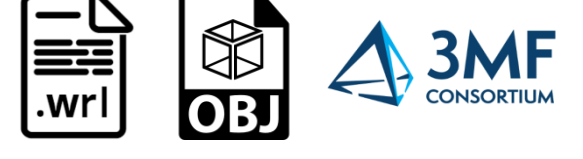

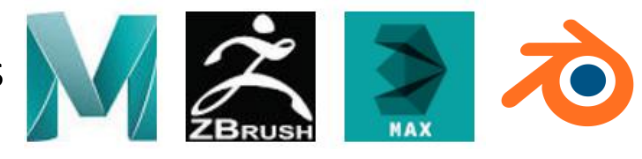

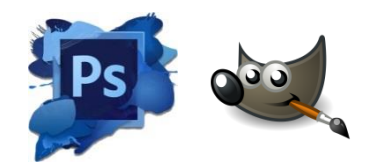

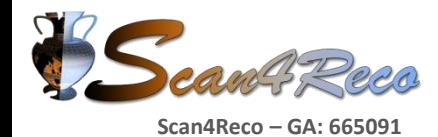

### **3D Printing Pipeline**

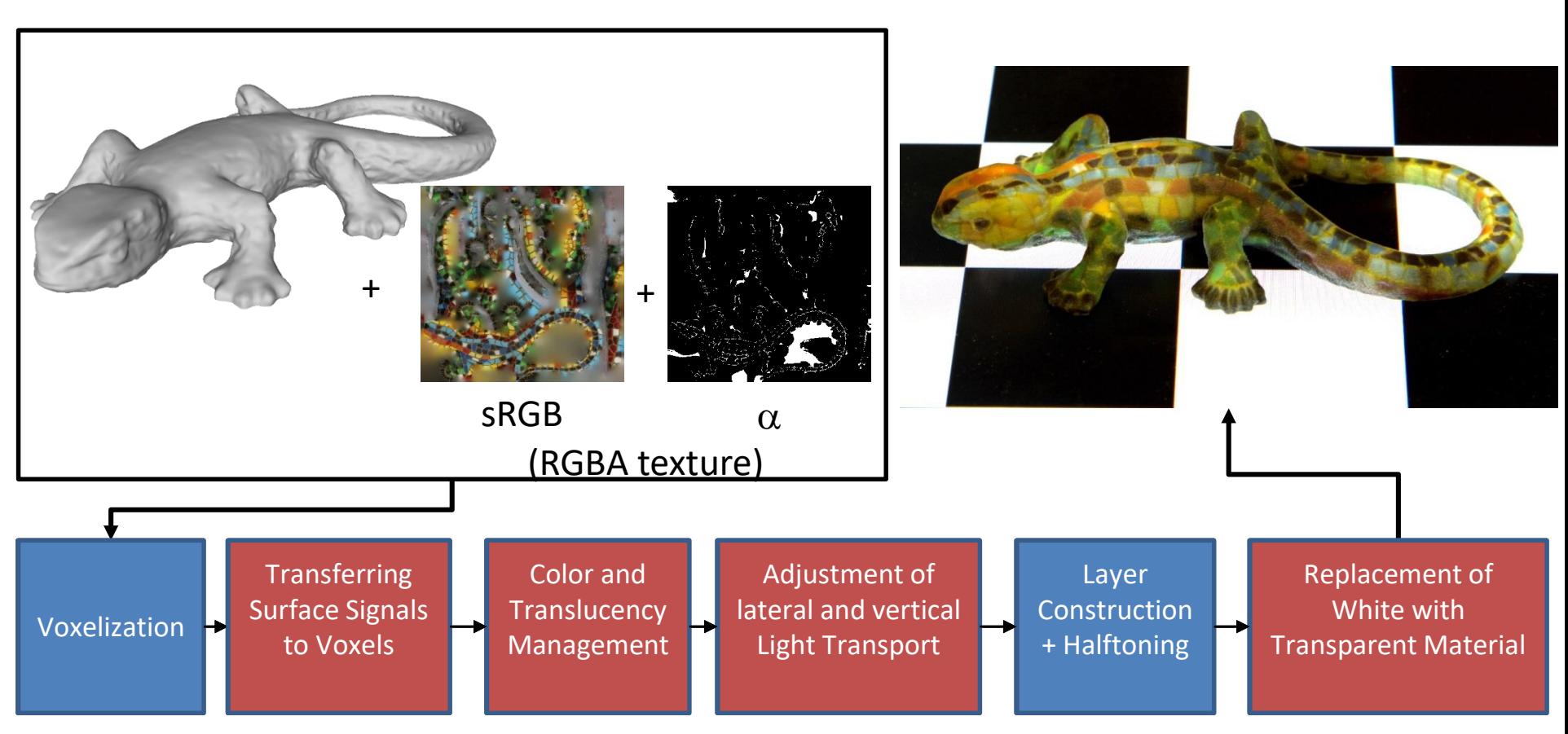

**Approach**: Minimize translucency error while preserving relative color

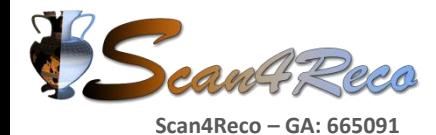

## **3D Printing Pipeline**

Transferring Surface Signals 1 to Voxels al

**Bevict pindschi piga vade del l**ogiogl<sub>i</sub> ediaporta dali<del>das dua valuando di la</del>yofica Ba Pa EGA va SMO pek with (1,1,1, $\alpha$ )

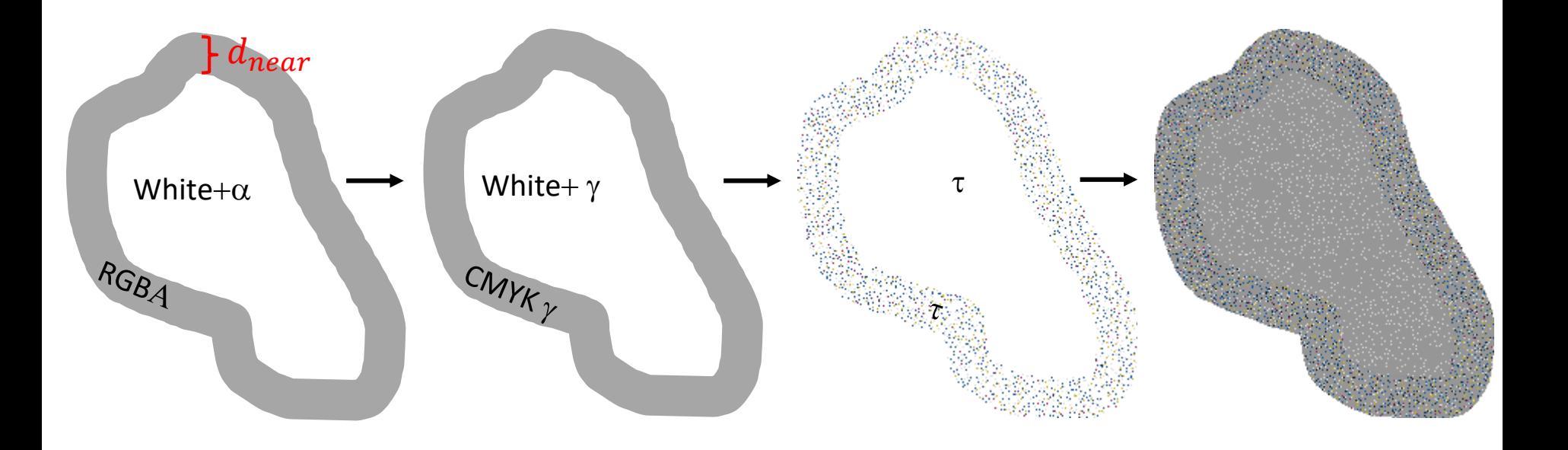

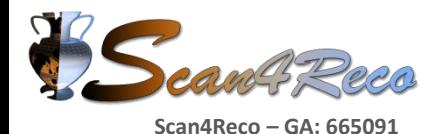

### **Revealing Internal Structures**

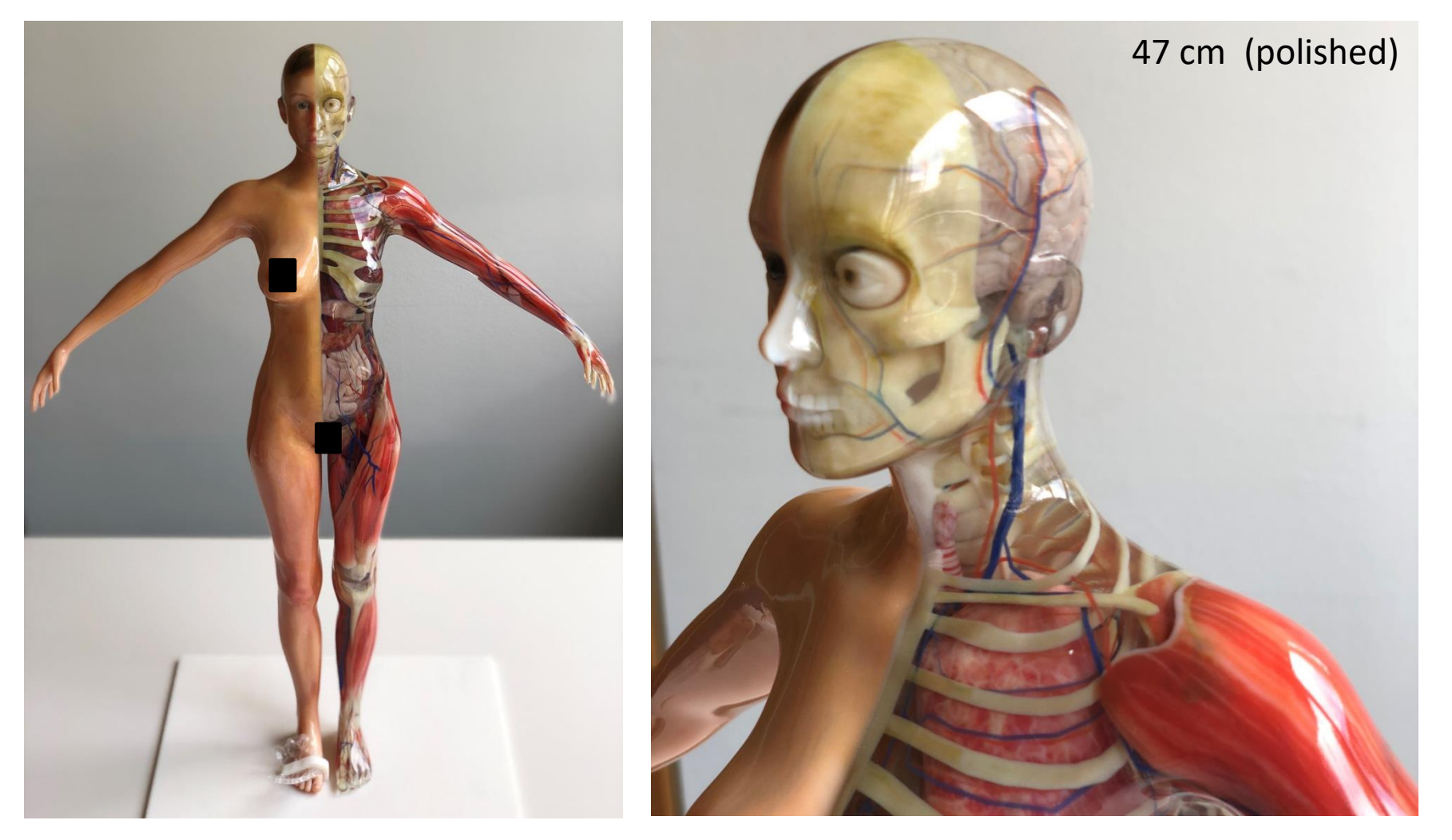

Revealing internal structures of complex models (28 sub-part). [skin: RGBA = (1,1,1,0)]

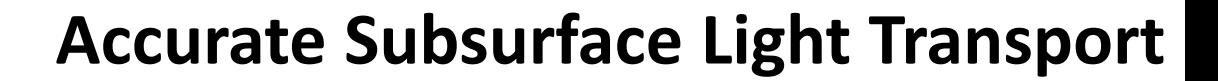

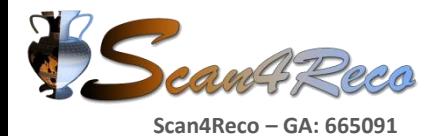

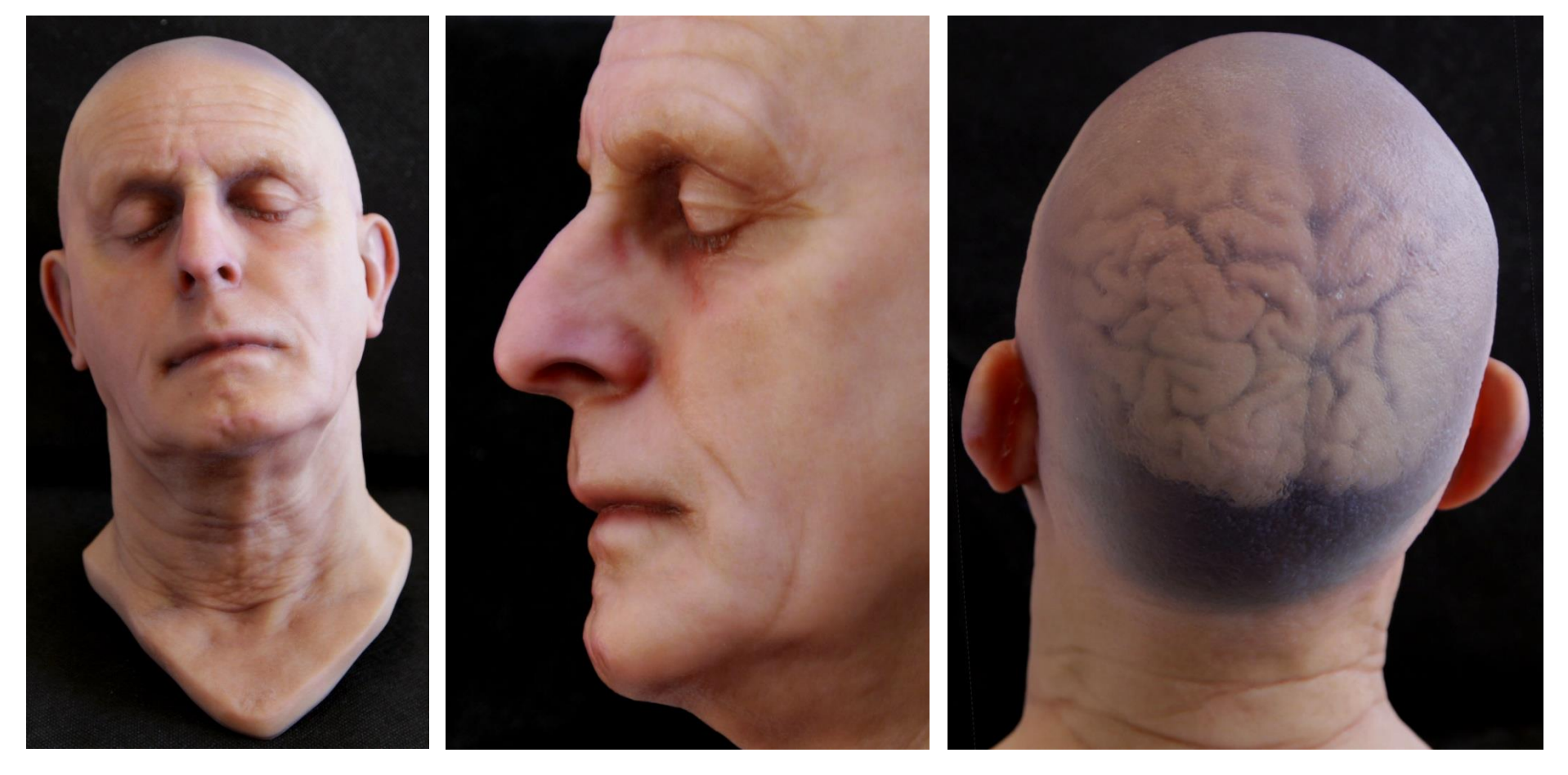

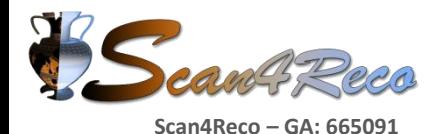

### **Copying Translucent Materials**

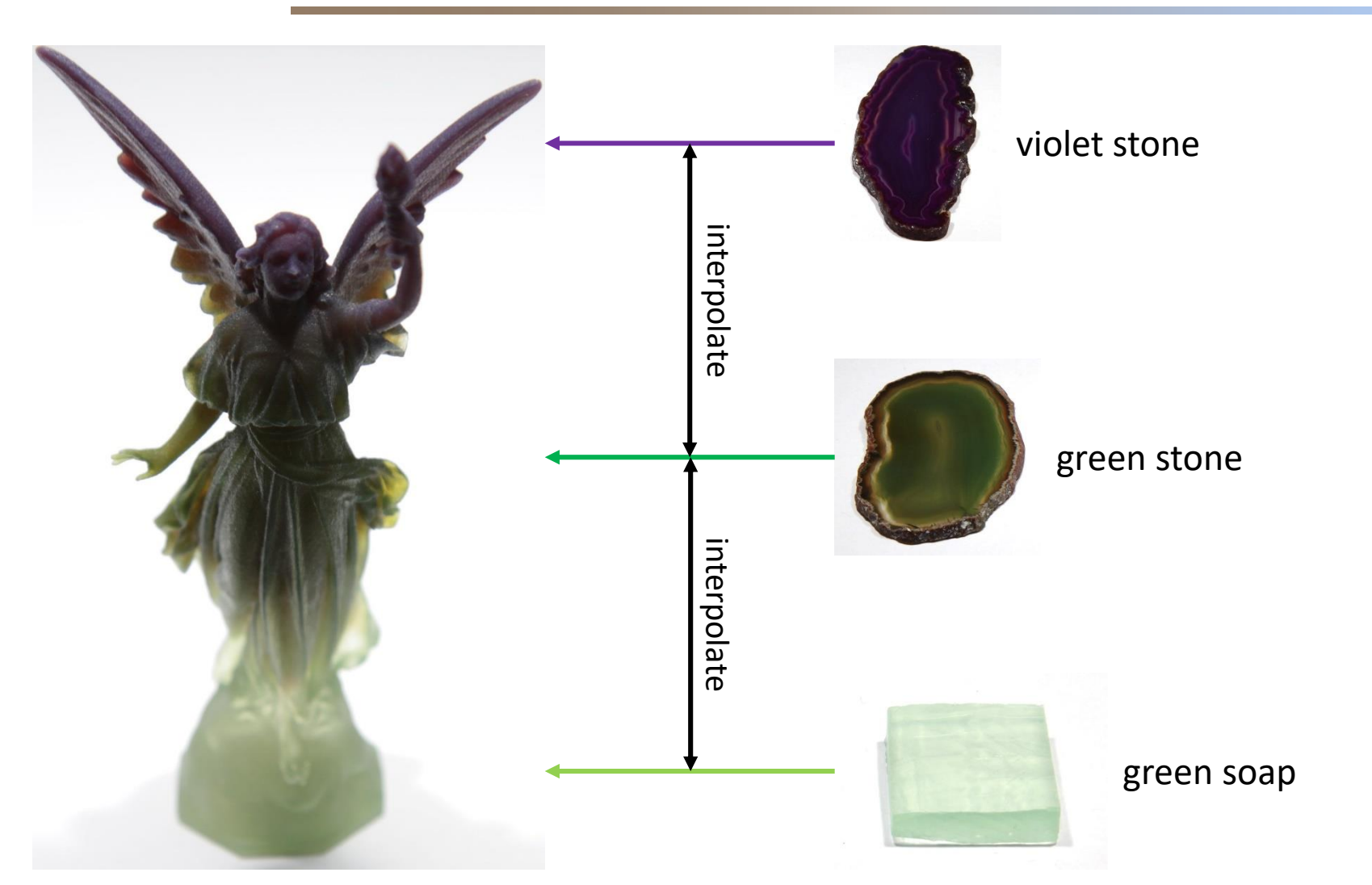

• **You can try the pipeline and upload your models to:** http://cappsit.s3cloud.de

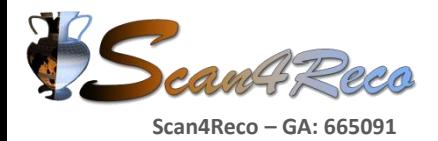

# **End-to-End Cultural Heritage Replicas**

#### **Bavarian Palace Department, Artefacts "Rose Island (Lake Starnberg) "**

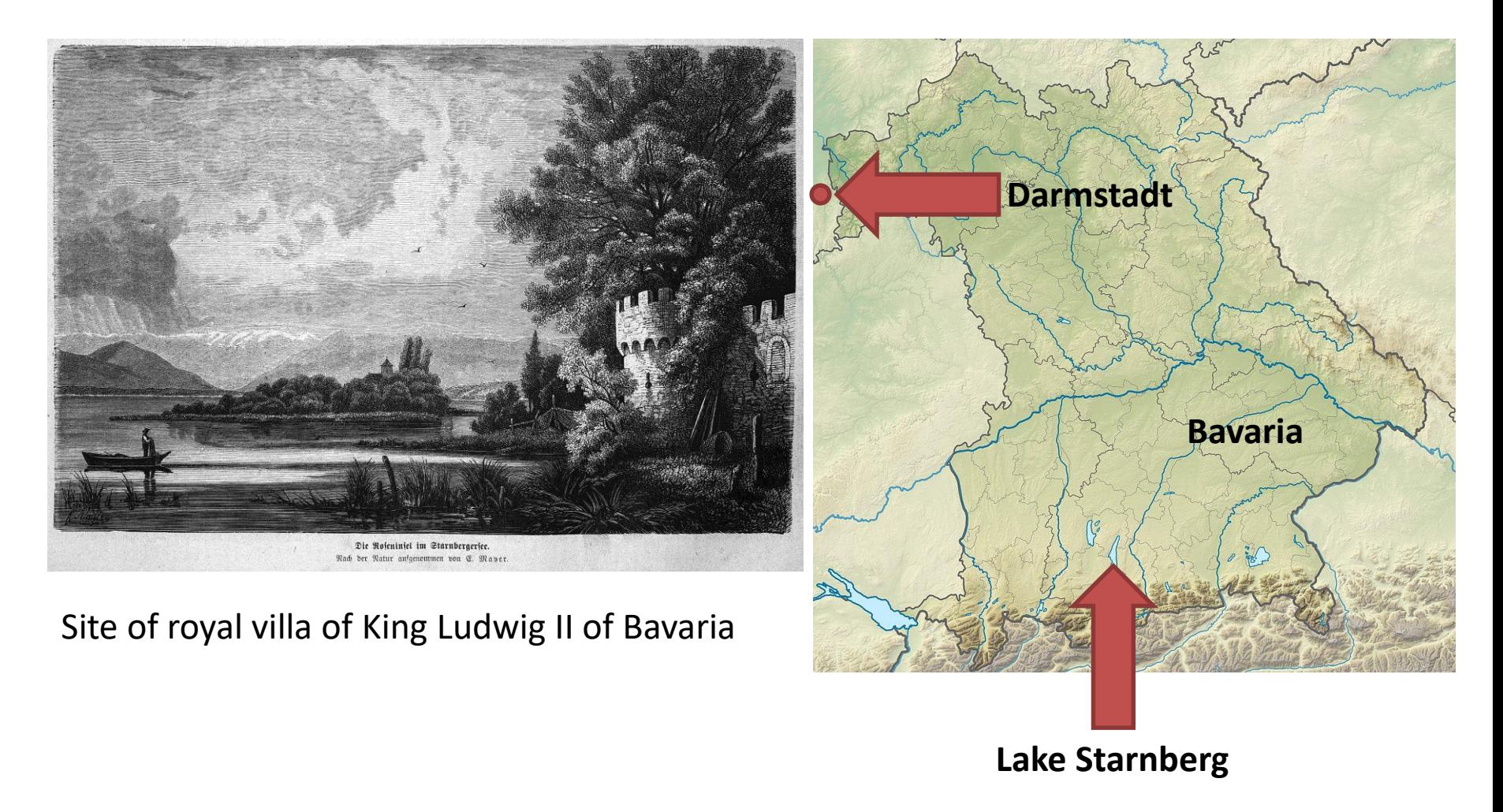

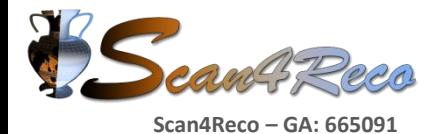

## **End-to-End Cultural Heritage Replicas**

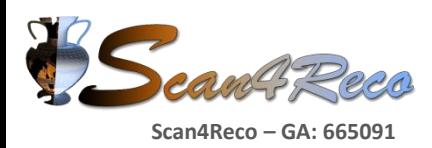

# **End-to-End Cultural Heritage Replicas (Only Color)**

#### **Bavarian Palace Department, Artefacts "Rose Island (Lake Starnberg) "**

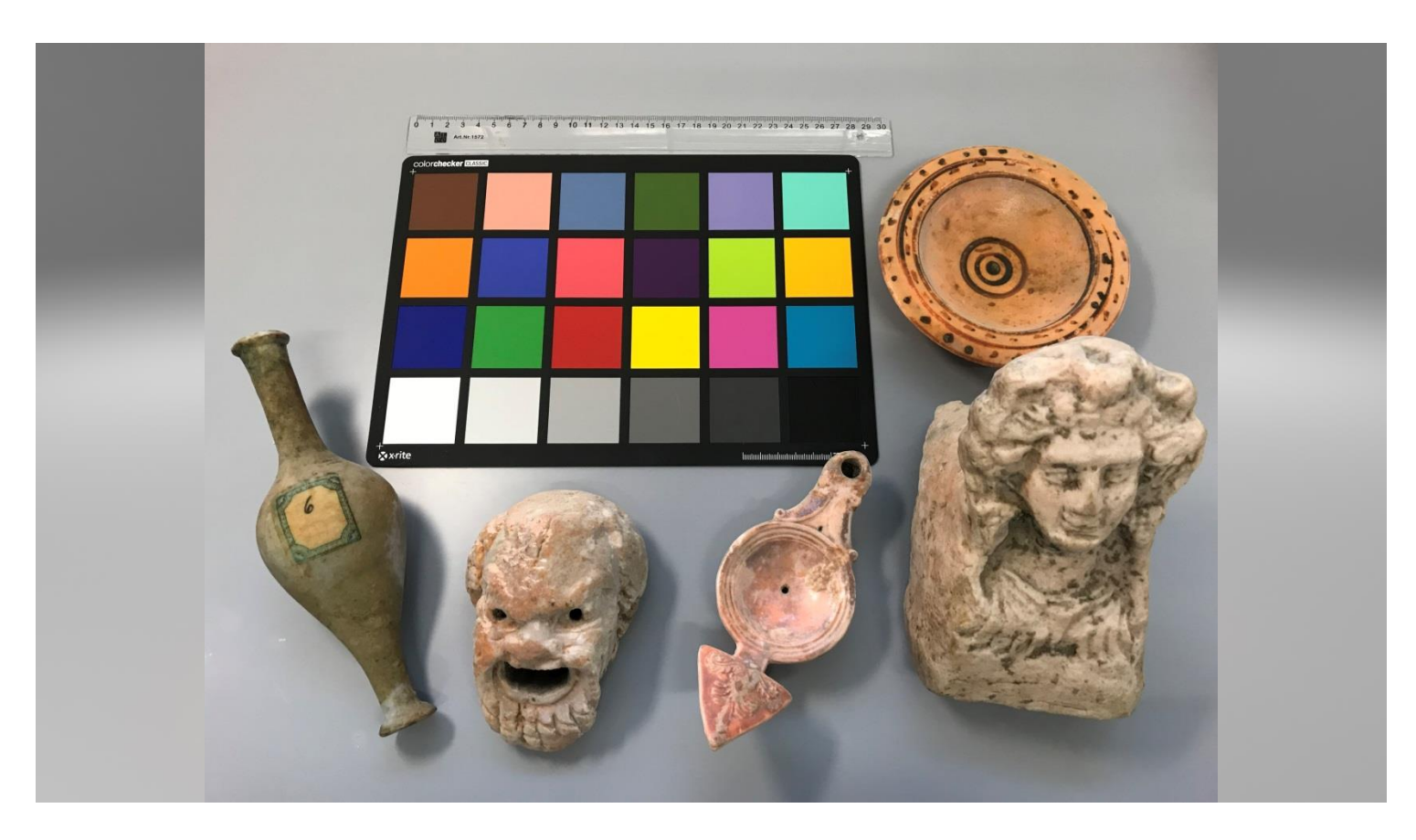

- **3D Scans by CultLab3D** http://www.cultlab3d.de/
- **Prints were made via Cuttlefish using:**  http://cappsit.s3cloud.de

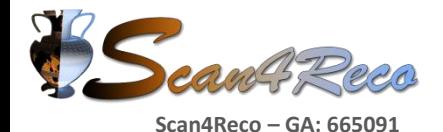

# **End-to-End Cultural Heritage Replicas**

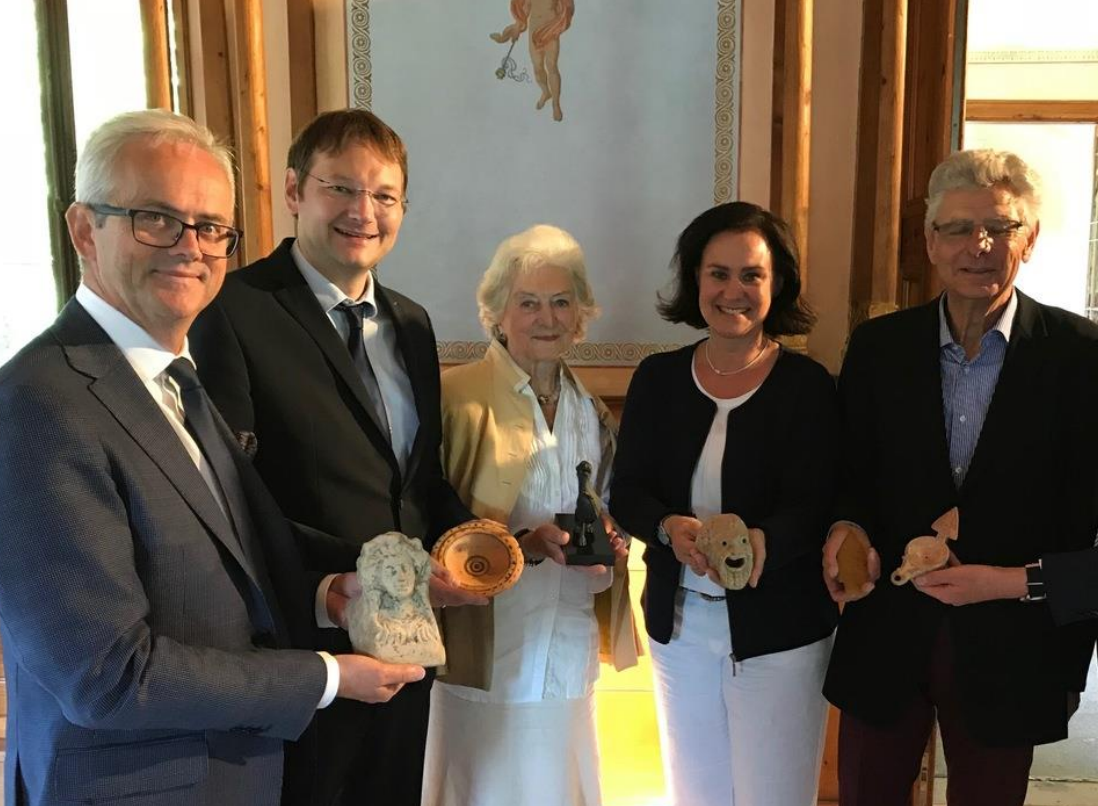

v. li.: Präsident Schlösserverwaltung Bernd Schreiber, Staatsminister Dr. Hans Reichart, Vorsitzende Förderkreis Marie v. Miller-Moll, MdL Dr. Ute Eiling-Hütig, Förderkreis-

Vorstandsmitglied Dr. Hermann Köster, Dr. Thorsten Marr Schlösserverwaltung

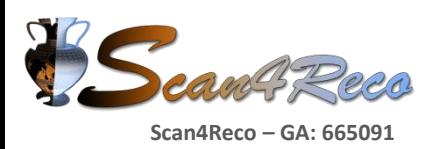

# **How to Design a Multilayer Object for 3D Printing**

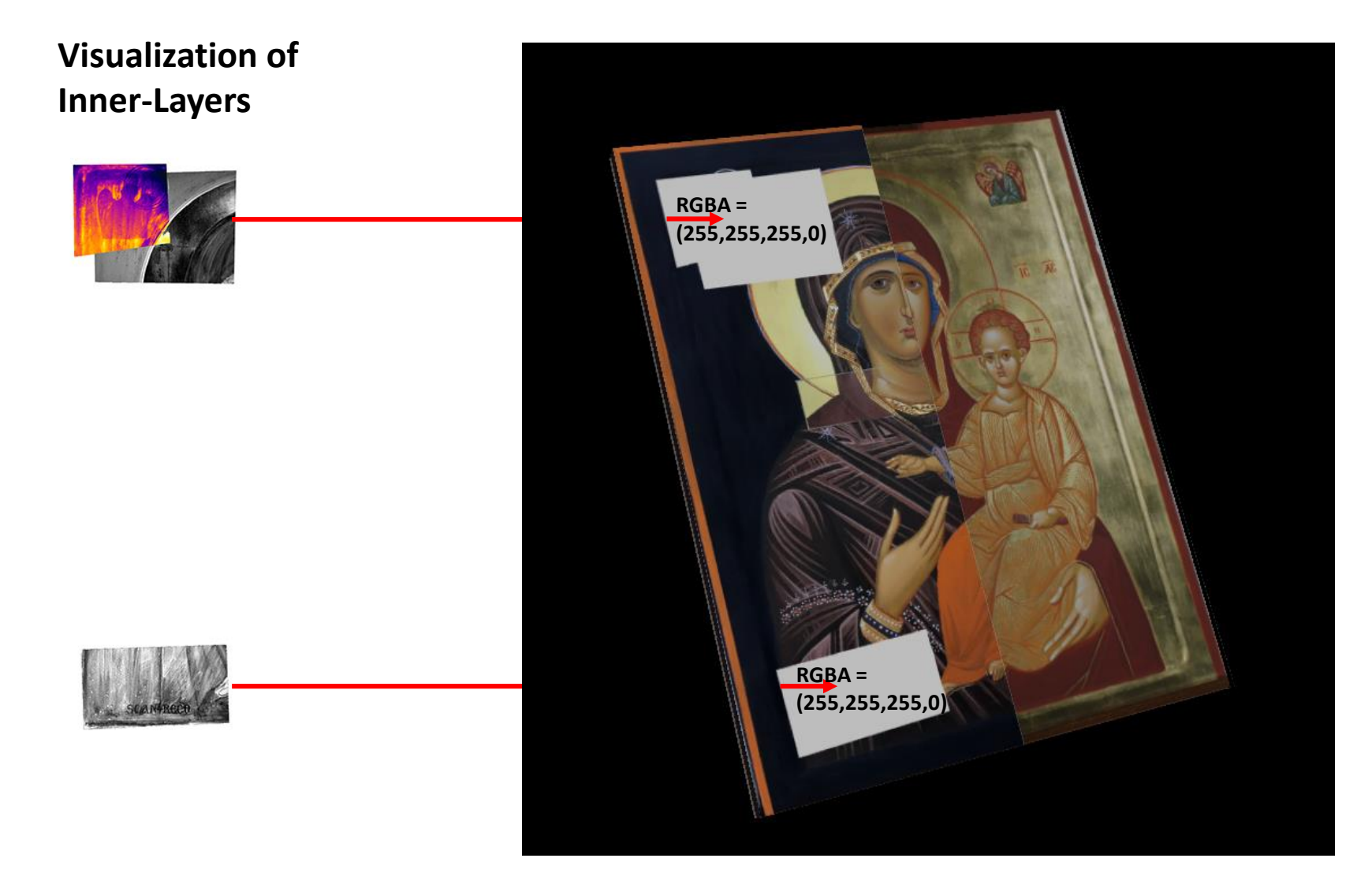

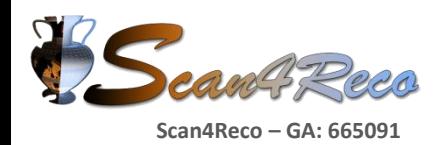

# **How to Design a Multilayer Object for 3D Printing**

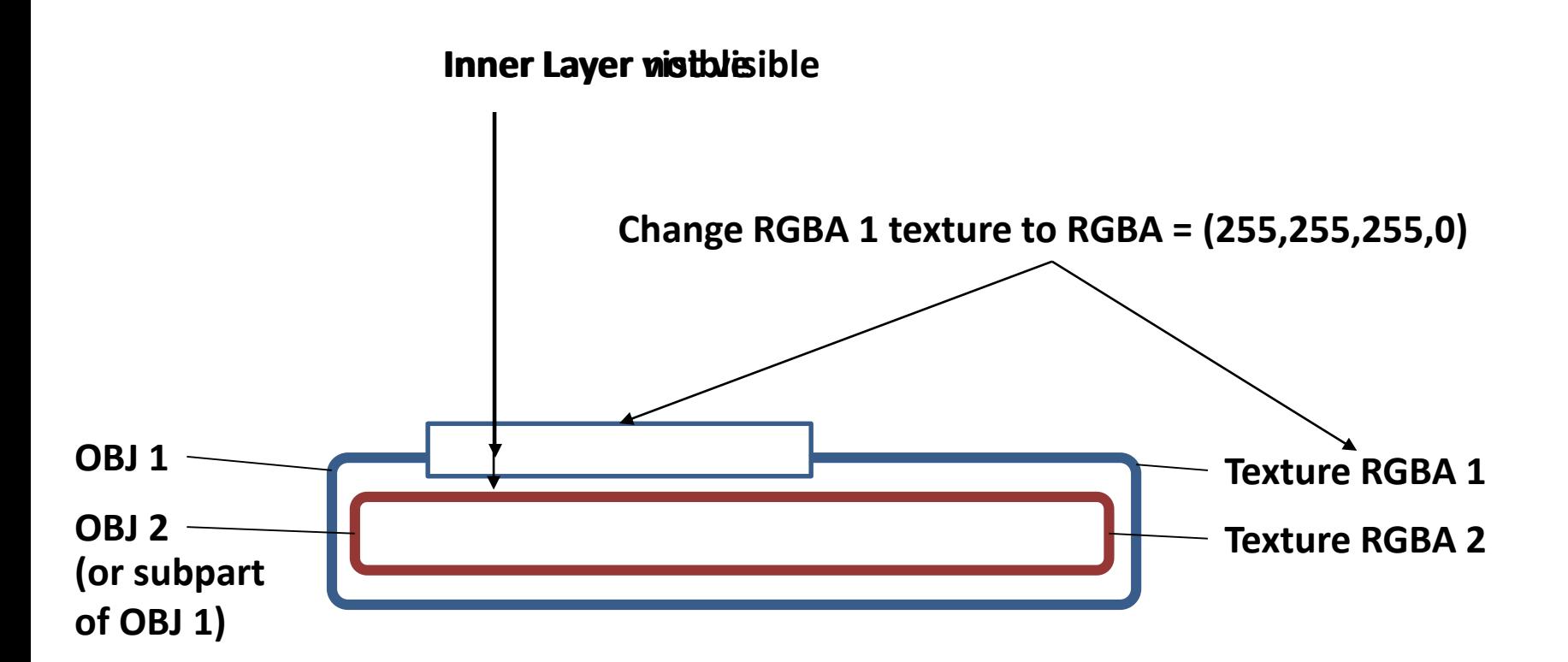

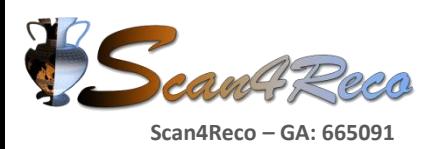

# **How to Design a Multilayer Object for 3D Printing**

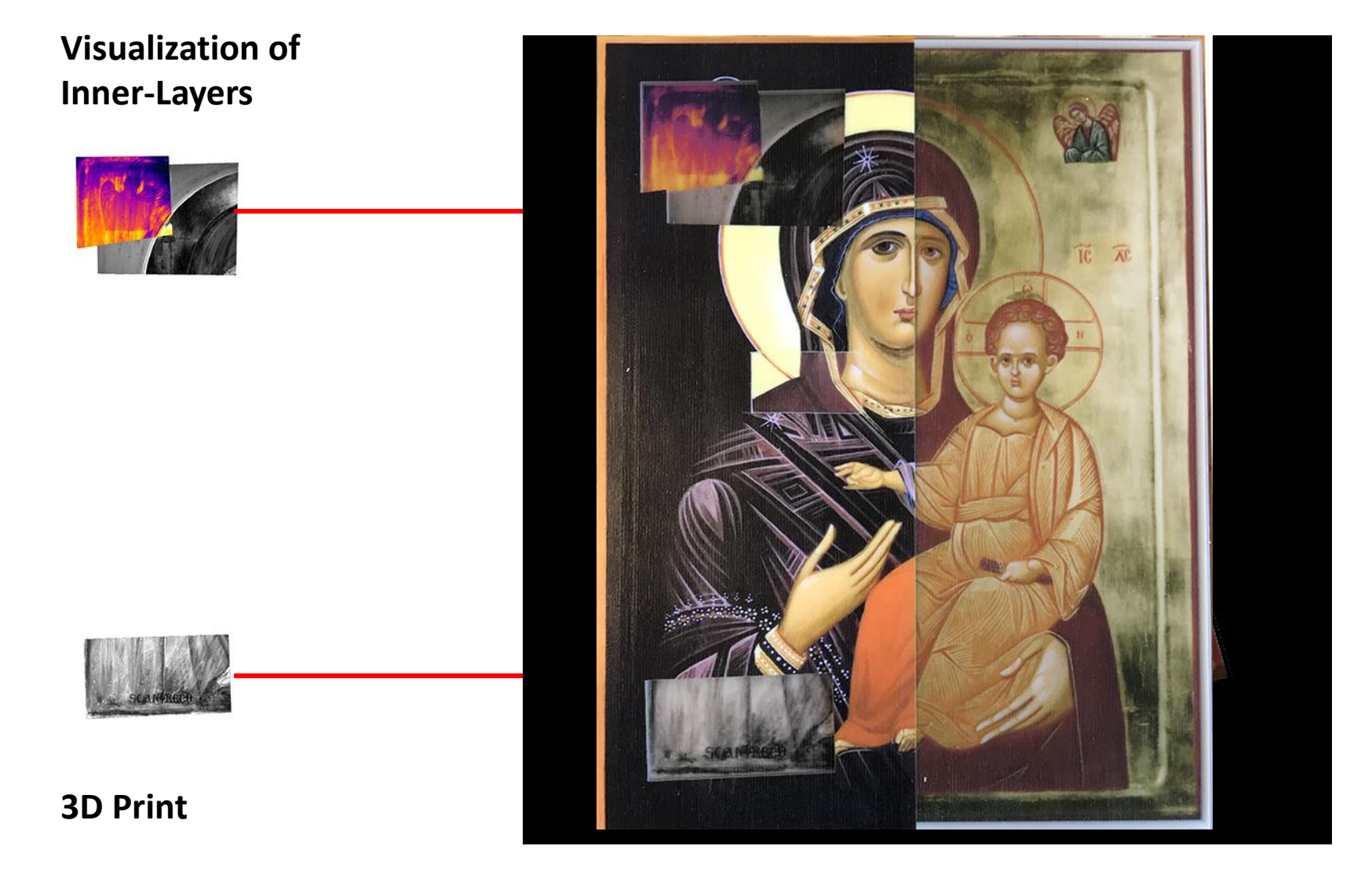

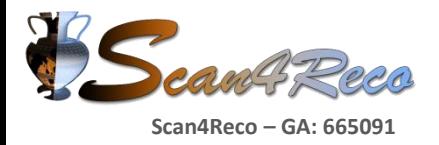

## **Conclusion**

- **We defined A in RGBA:**
	- **Measureable**
	- **Perceptually meaningful**
	- **Supported by 3D file formats**
- **We developed a 3D printing pipeline for joint color and translucency 3D printing**
	- **Input: geometry + RGBA texture**
	- **Output : slices specifying for multi-material 3D printers**
- **Interesting applications for cultural heritage**
	- **Accurate replicas**
	- **Showing hidden surfaces**
- **You can try the pipeline and upload your models to:** http://cappsit.s3cloud.de

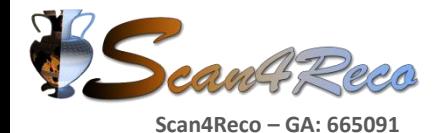

## **Cand Reco CAN ANSWERS**

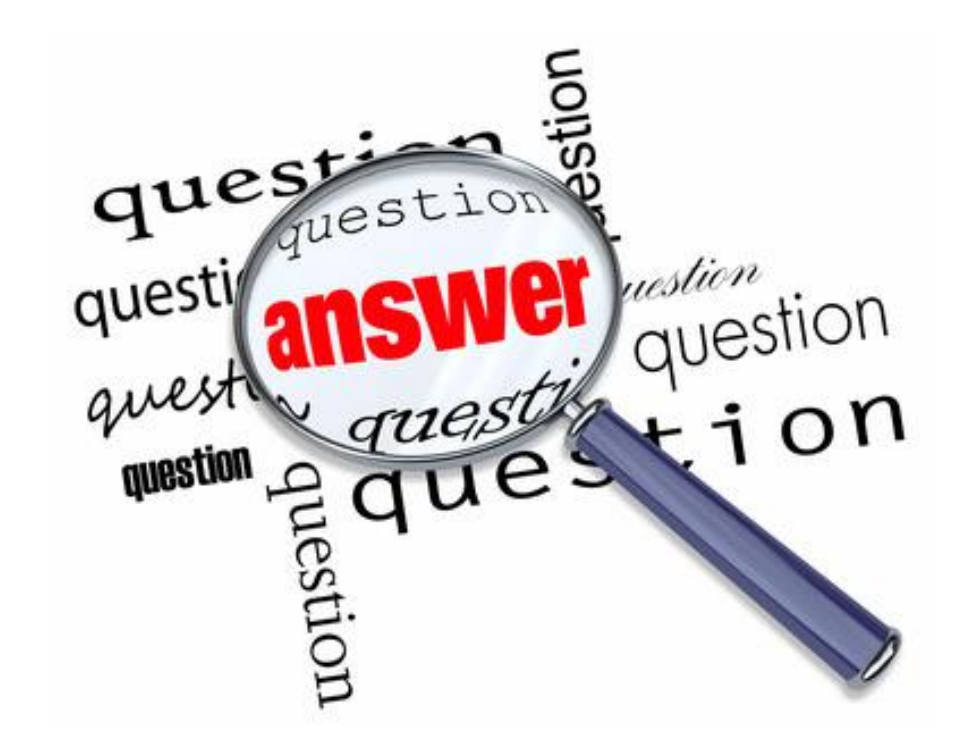

**Contact Details:** *Philipp Urban [philipp.urban@igd.fraunhofer.de](mailto:philipp.urban@igd.fraunhofer.de)*

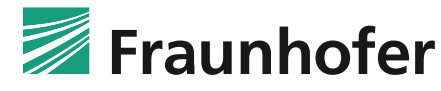

**IGD** 

**Fraunhofer IGD**

• Competence Center 3D Printing Technology